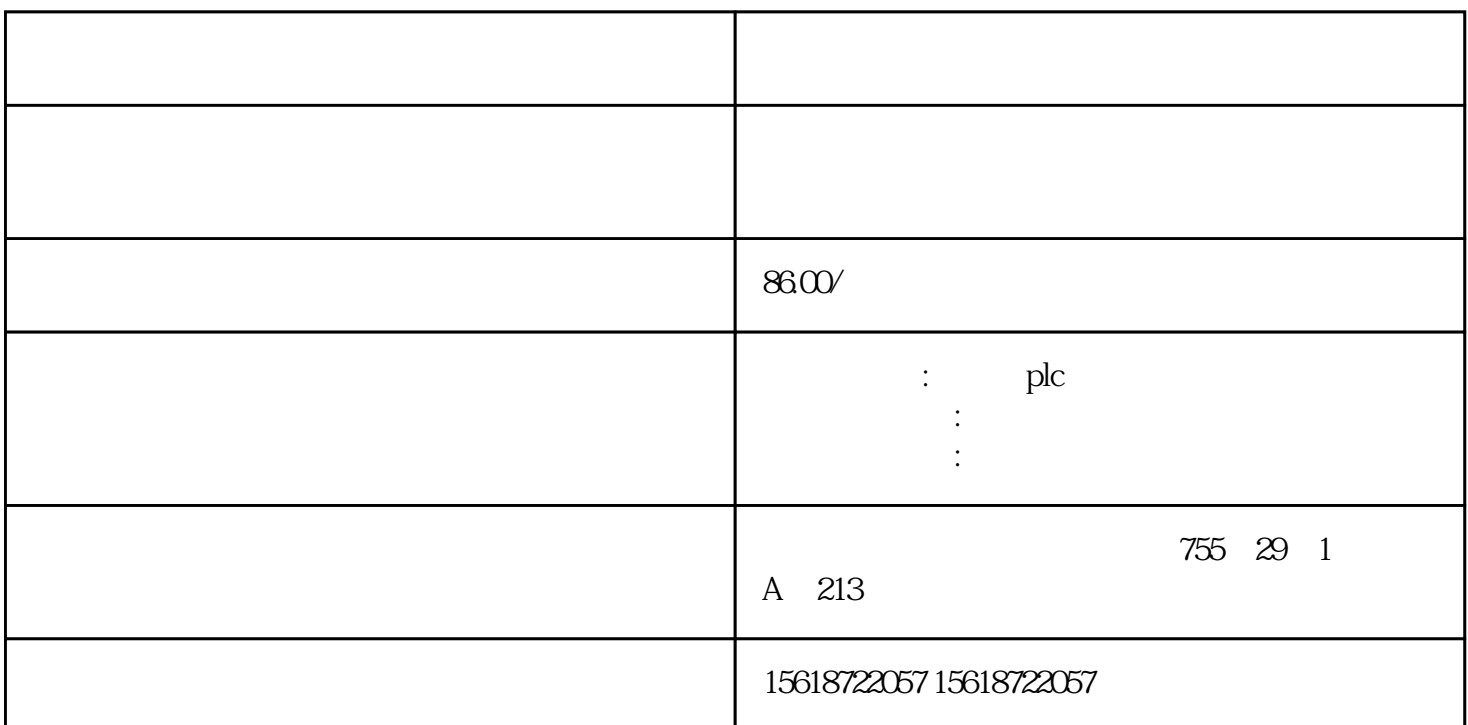

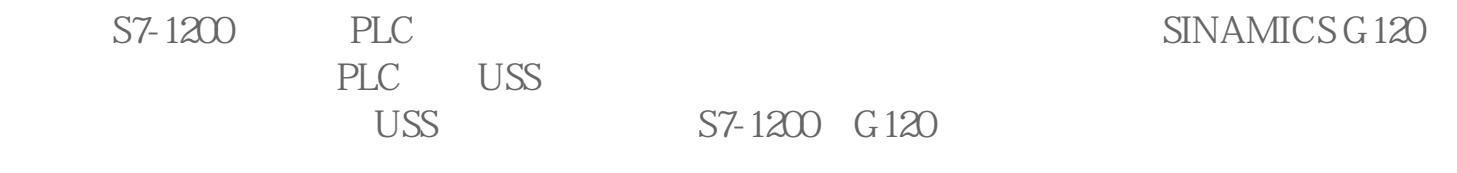

 $1$ 

 $1:$ 

2. S7-1200 PLC 3 CPU 1 S7-1211C CPU 2 S7-1212C CPU<br>3 S7-1214C CPU CPU USS CM1241 3 S7-1214C CPU CPU USS CM1241 RS485 S7-1200 G120

PLC 1 PM1207 ( 6EP1 332-1SH71 ) 2 S7-1214C ( 6ES7 214 -1BE30-0xB0) 3) CM1241 RS485 ( 6ES7 241 - 1CH30-0xB0) 4) ( 6ES7 274 - 1XH30-0xA0  $\left( \right)$ 

G120 1 SINAMICS G120 PM240 6SL3244-0BA20-1BA0 2 SINAMICS G120 CU240S 6SL3224-0BE13-7UA0 3 SIEMENS MOTOR

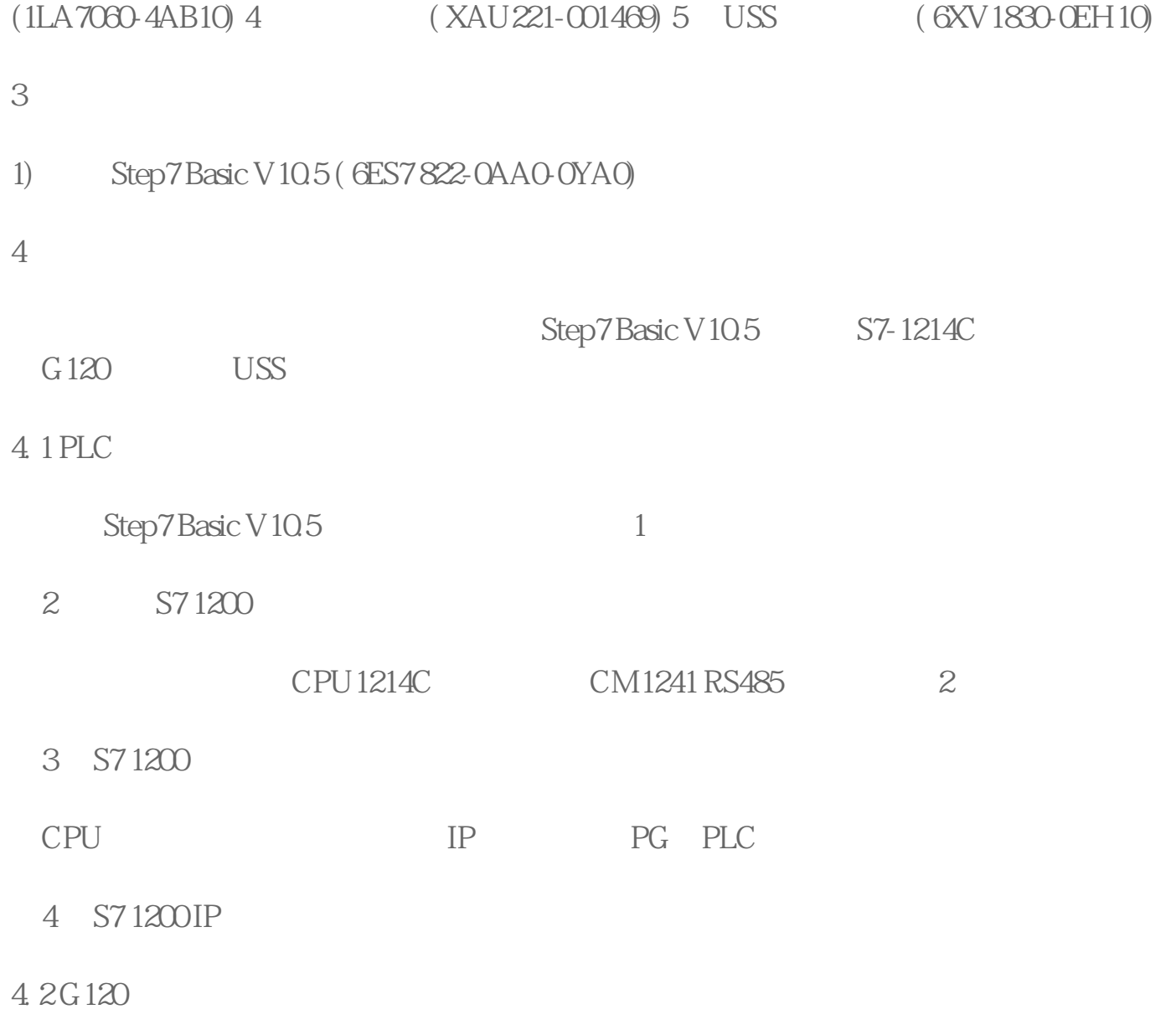

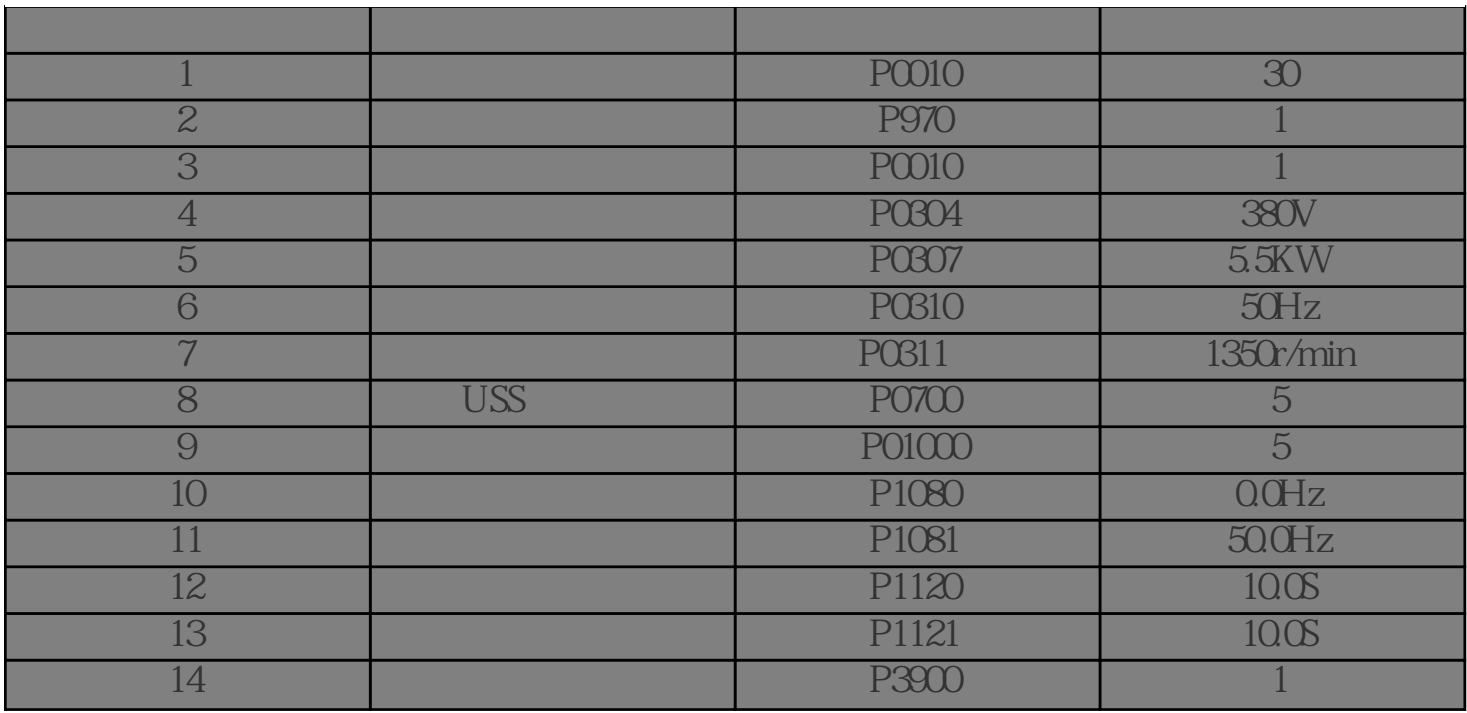

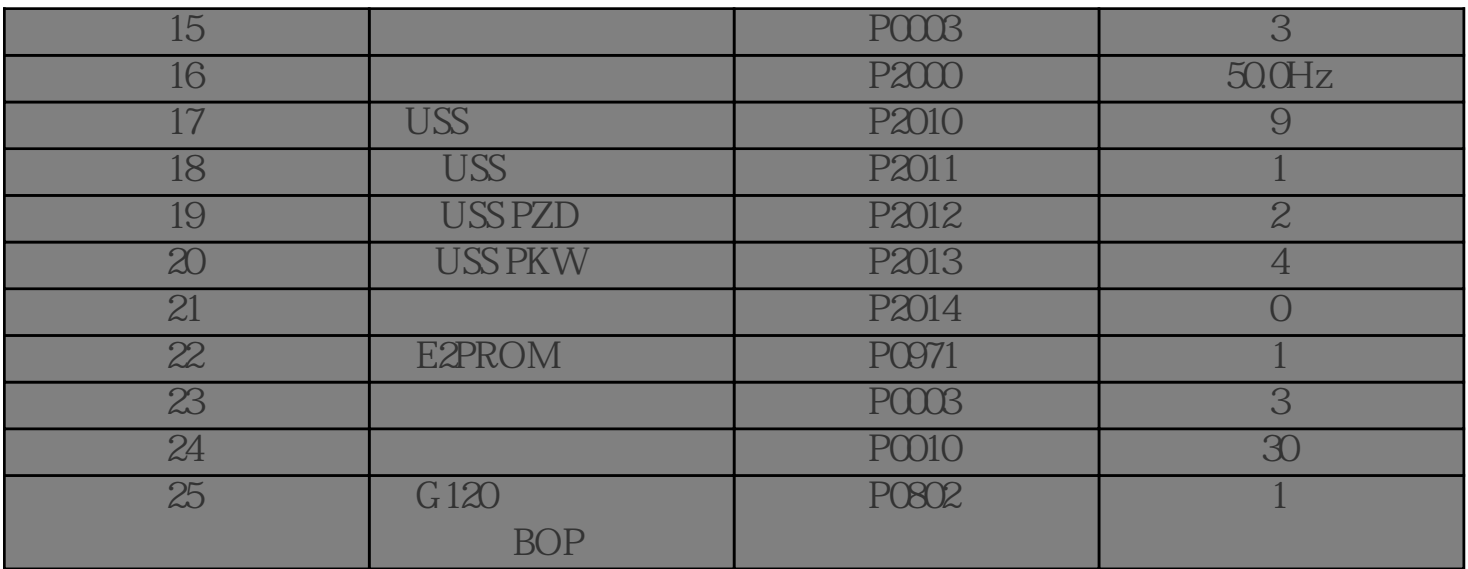

## $1$   $G120$

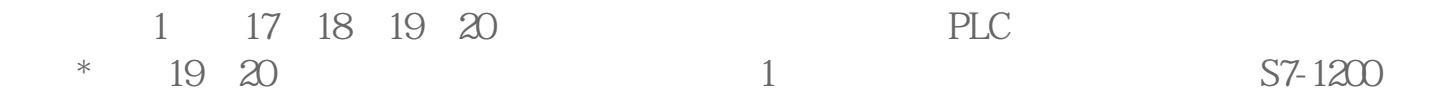

## 5 USS

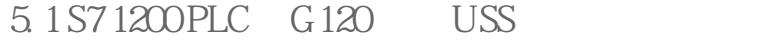

S7 1200 USS USS